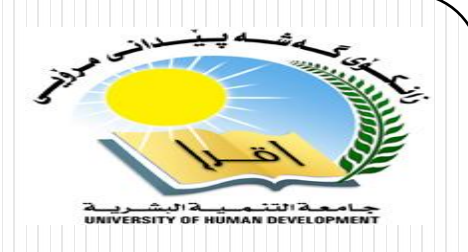

# Database Management System

#### **Associate Professor Dr. Raed Ibraheem Hamed**

**University of Human Development, College of Science and Technology**

**2015 – 2016** 

Department of IT and Computer Science \_ UHD 11 11 12 12 13 14 15 16 17 17 18 19 19 19 19 19 19 19 19 19 19 19 1

## What Can SQL do?

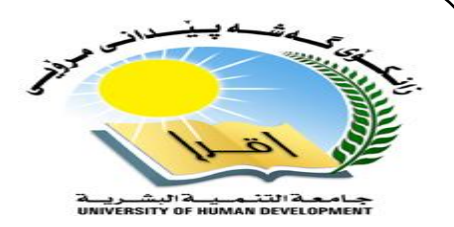

- o SQL can execute queries against a database
- o SQL can retrieve data from a database
- o SQL can insert records in a database
- o SQL can update records in a database
- o SQL can delete records from a database
- o SQL can create new databases
- o SQL can create new tables in a database
- o SQL can set permissions on tables, procedures, and views

## Some of The Most Important SQL Commands

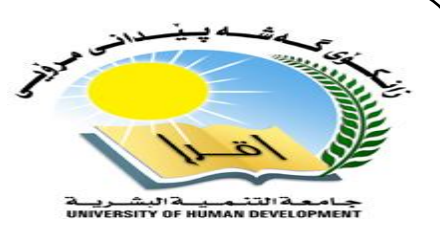

- o **SELECT** extracts data from a database
- o **UPDATE** updates data in a database
- o **DELETE** deletes data from a database
- o **INSERT INTO** inserts new data into a database
- o **CREATE DATABASE** creates a new database
- o **ALTER DATABASE** modifies a database
- o **CREATE TABLE** creates a new table
- o **ALTER TABLE** modifies a table
- o **DROP TABLE** deletes a table

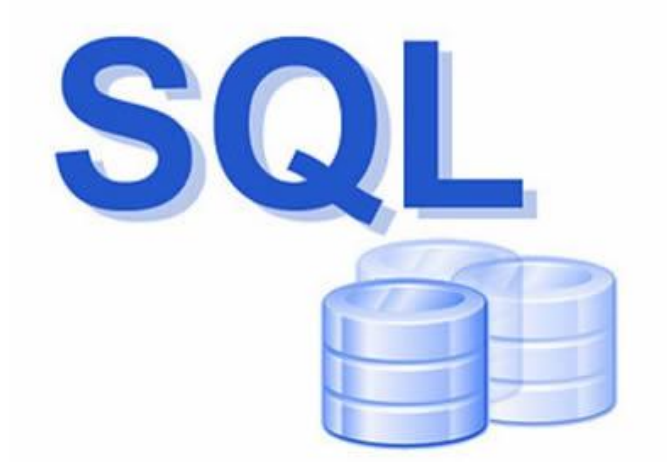

## **SQL Environment**

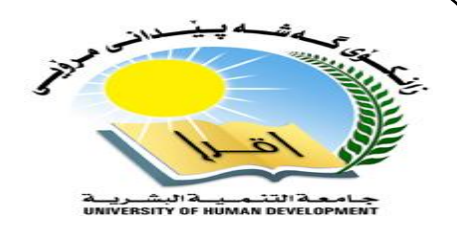

#### **Catalog**

- A set of schemas that constitute the description of a database
- **Schema**
	- The structure that contains descriptions of objects created by a user i.e. is the table name and its attributes: Product(PName, Price, Category, Manfacturer)

## **Data Definition Language (DDL)**

 Commands that define a database, including creating, altering, and dropping tables and establishing constraints.

## **Data Manipulation Language (DML)**

- Commands that maintain and query a database
- **Data Control Language (DCL)**
	- Commands that control a database, including administering privileges and processing data

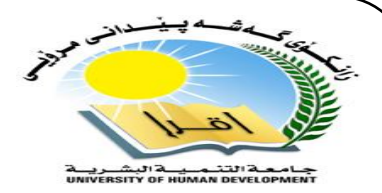

A simplified schematic of a typical SQL environment, as described by the SQL

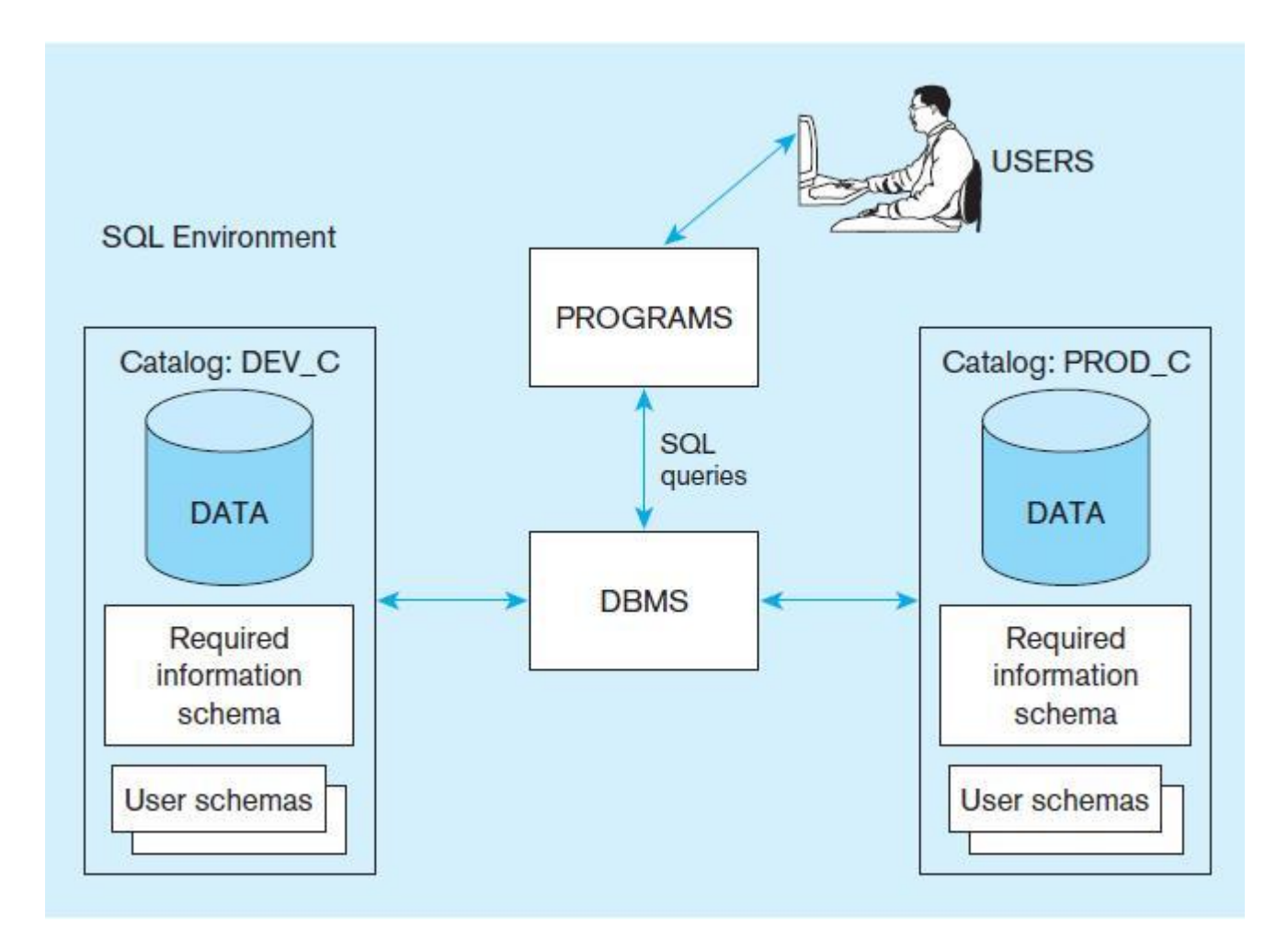

## Advantages of SQL

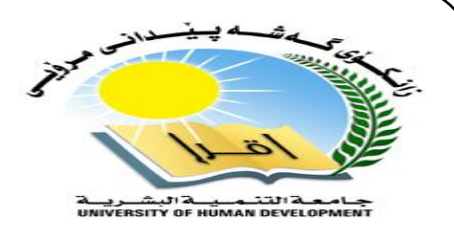

- A. All major relational database management systems support by SQL
- B. You can transfer all skills you have gained with SQL from one database to another
- C. SQL lets you work with data at the logical level, only being concerned with the implementation details when you want to manipulate them.
- D. SQL gives us the power to access the contents of a database in a simple, powerful way
- E. You can use SQL with many different kinds of database
- F. This is simpler than learning how to access each type of database in a proprietary way

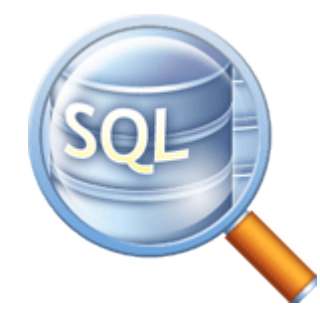

## **Homework**

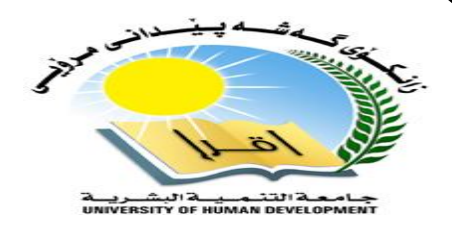

#### **Please Do Your Homework on the subject of Different Types of Databases**

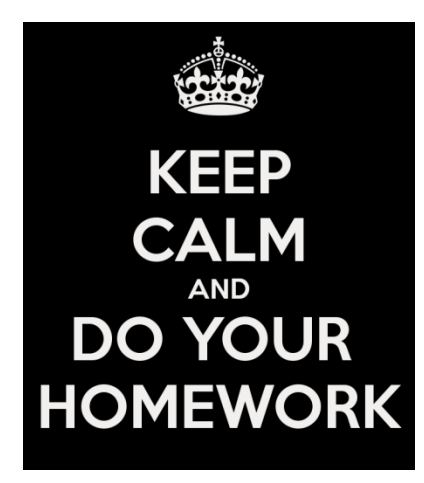

## **SQL Statement and Syntax**

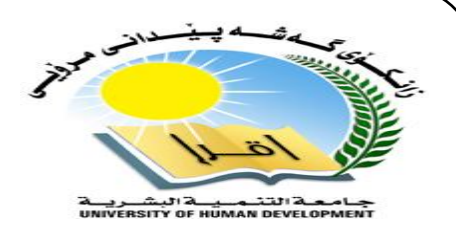

AND / OR SELECT column\_name(s) FROM table\_name WHERE condition AND|OR condition

BETWEEN SELECT column\_name(s) FROM table\_name WHERE column\_name BETWEEN value1 AND value2

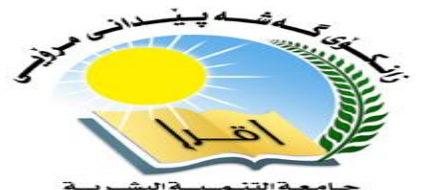

جسامی التندیسی البشتریسه<br>UNIVERSITY OF HUMAN DEVELOPMENT

#### Below is a selection table called "**Customers**" :

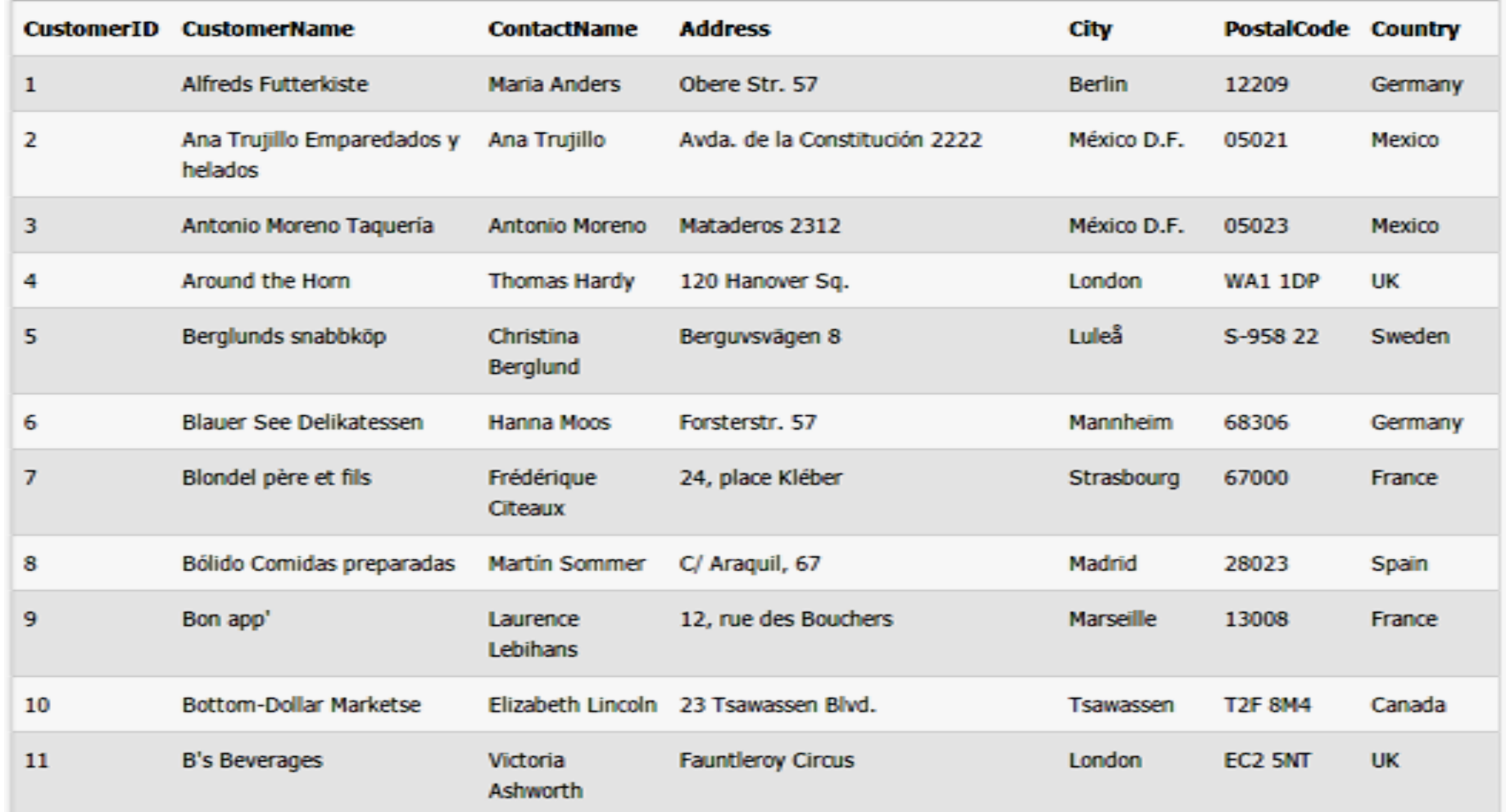

The SQL Query Language

**9** Department of IT and Computer Science \_ UHD

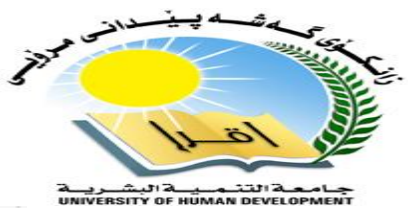

#### Example: SELECT \* FROM Customers;

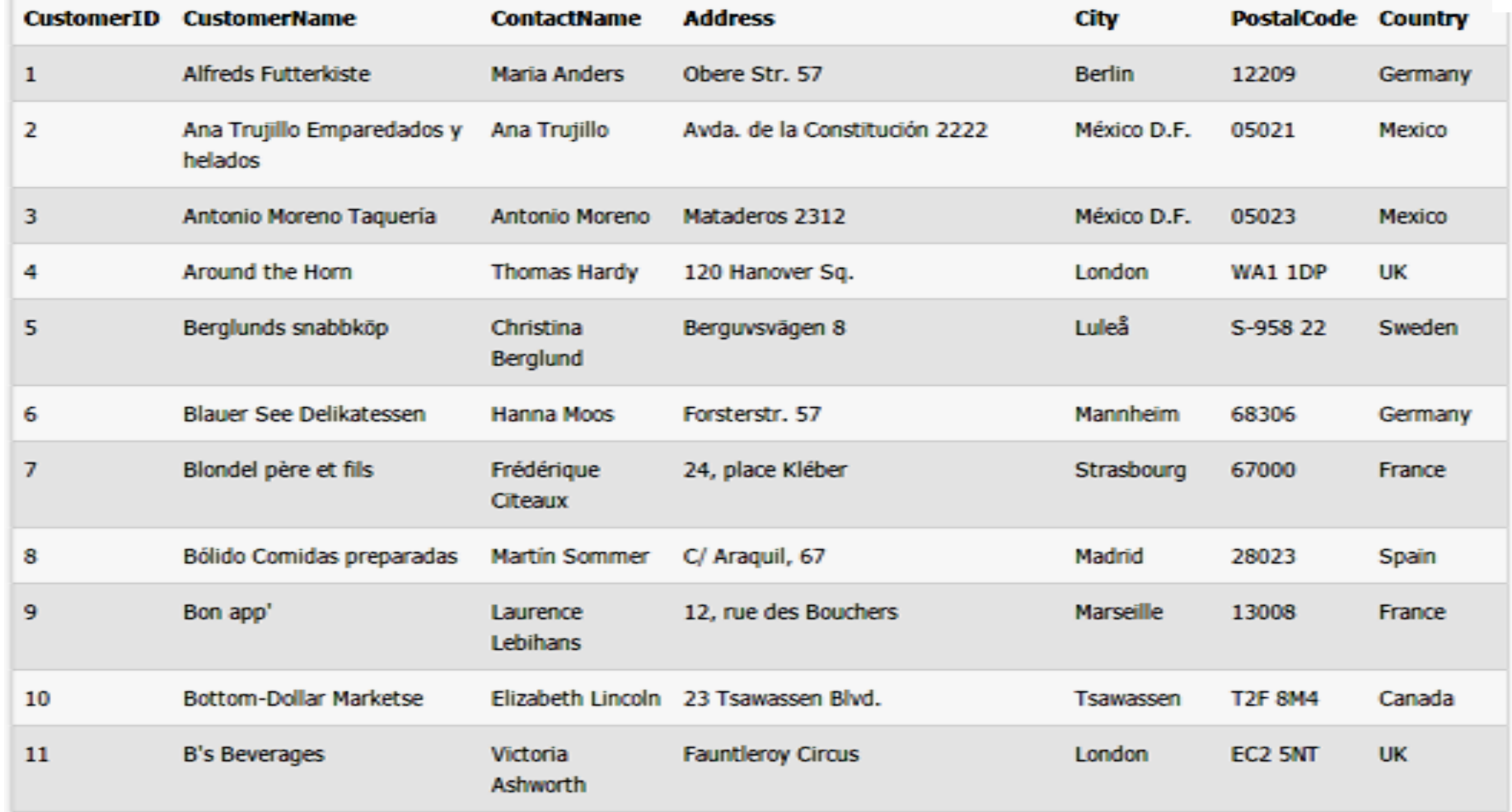

#### SELECT \* FROM Customers WHERE Country='Mexico';

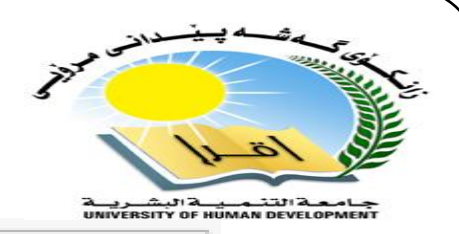

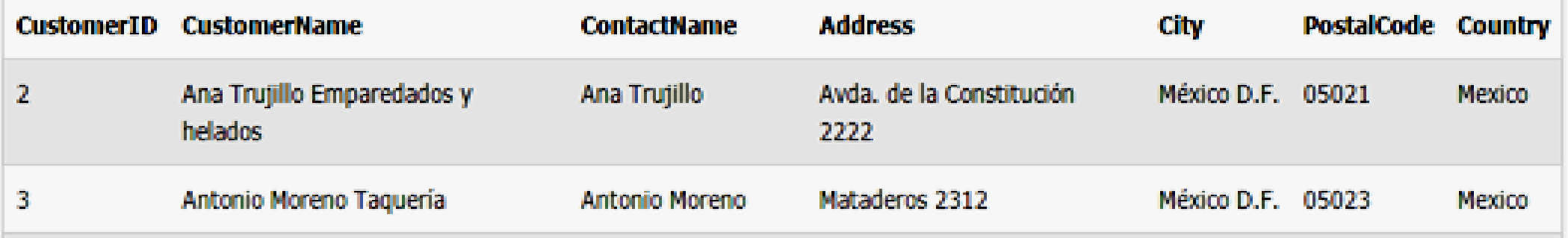

#### SELECT \* FROM Customers

WHERE Country='Mexico' or PostalCode=12209;

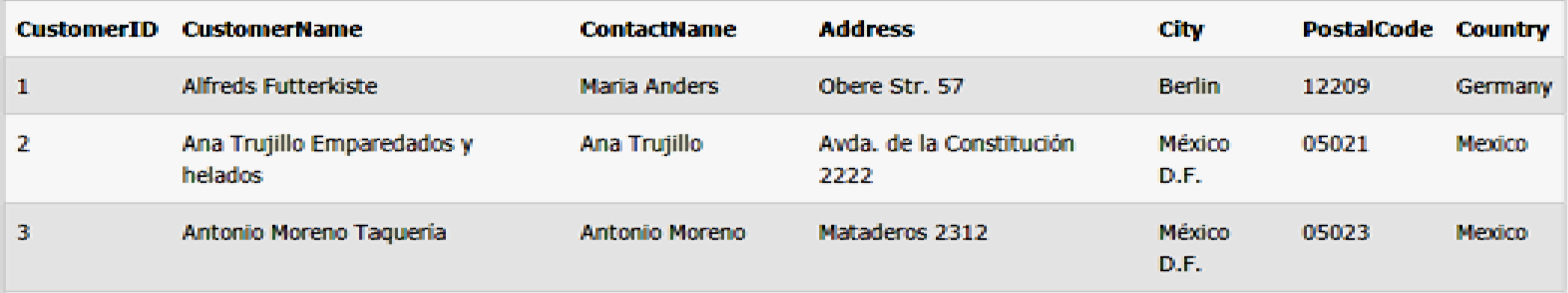

## the SQL select statement

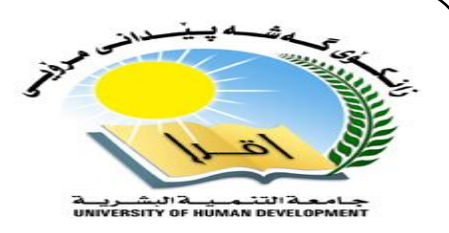

SELECT \* FROM Customers WHERE CustomerID=1;

Number of Records: 1

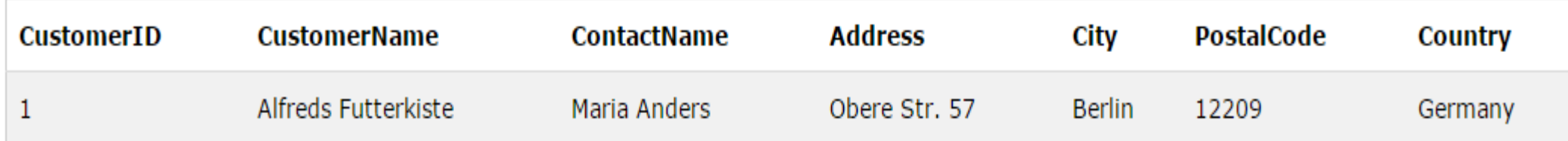

#### **The SQL SELECT DISTINCT Statement**

In a table, a column may contain many duplicate values; and sometimes you only want to list the different (distinct) values.

The DISTINCT keyword can be used to **return only distinct (different) values.**

SQL SELECT DISTINCT Syntax

SELECT DISTINCT *column\_name*, *column\_name* FROM *table\_name*;

12 Department of IT and Computer Science \_ UHD

## the SQL select statement

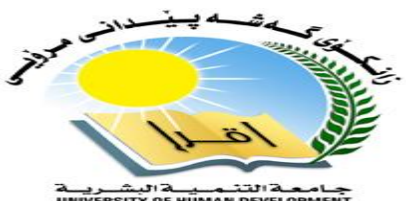

#### SELECT DISTINCT City FROM Customers;

SELECT DISTINCT City, Country FROM Customers;

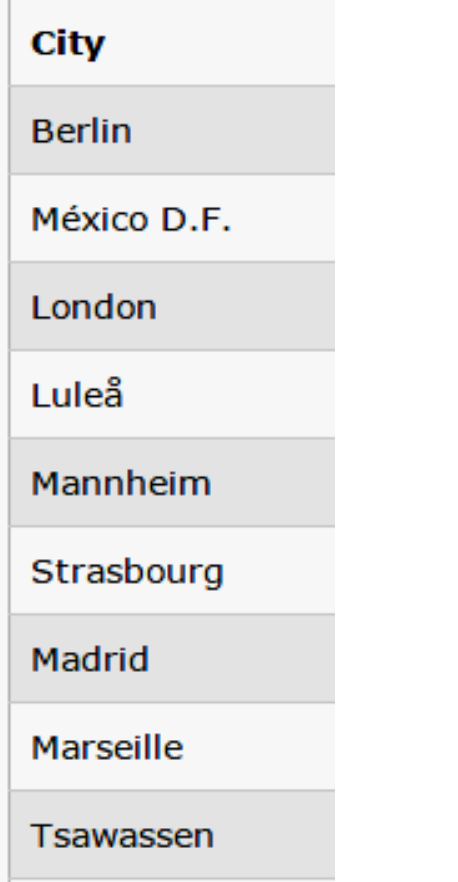

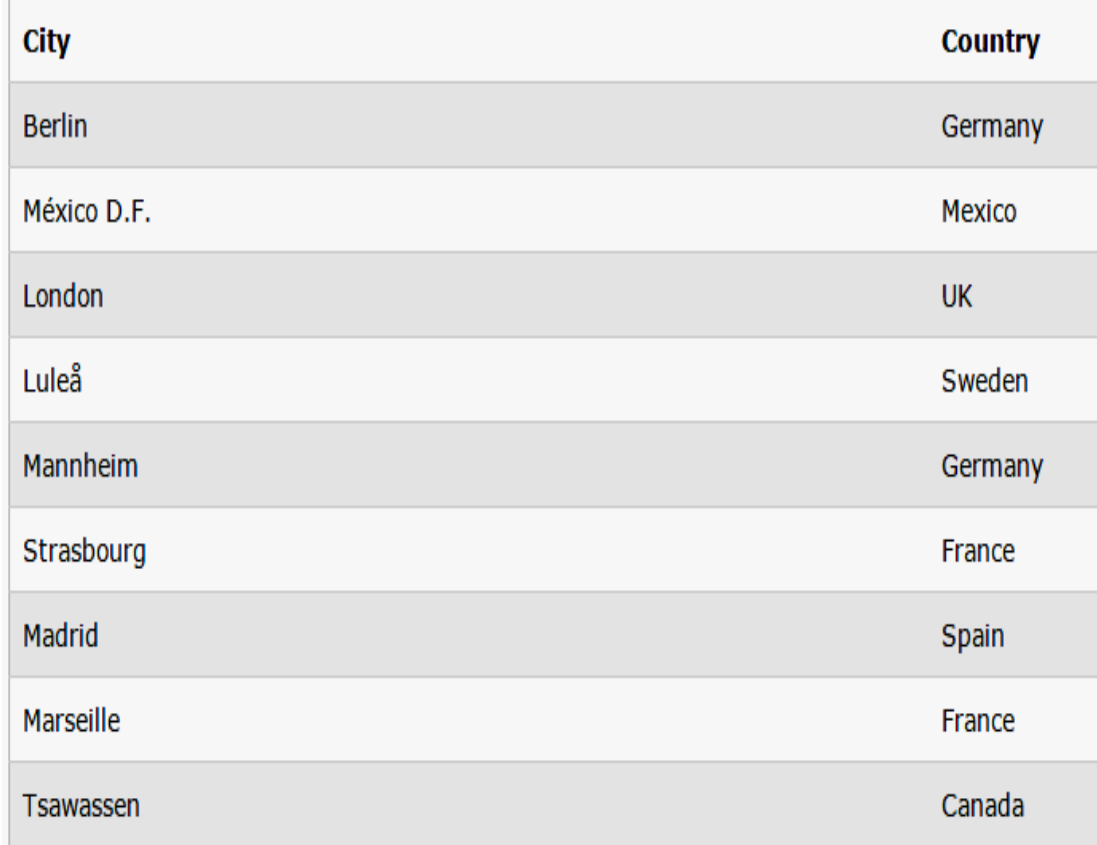

## The SQL AND & OR Operators

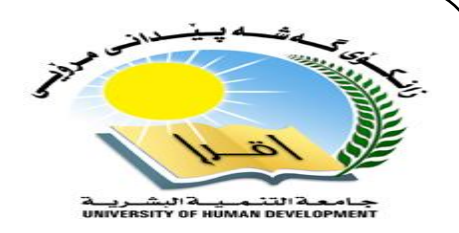

The AND operator displays a record if both the first condition AND the second condition are true. The OR operator displays a record if either the first condition OR the second condition is true.

#### **AND Operator Example**

The following SQL statement selects all customers from the country "Germany" AND the city "Berlin", in the "Customers" table:

**Example** SELECT \* FROM Customers WHERE Country='Germany' AND City='Berlin';

## The SQL AND & OR Operators

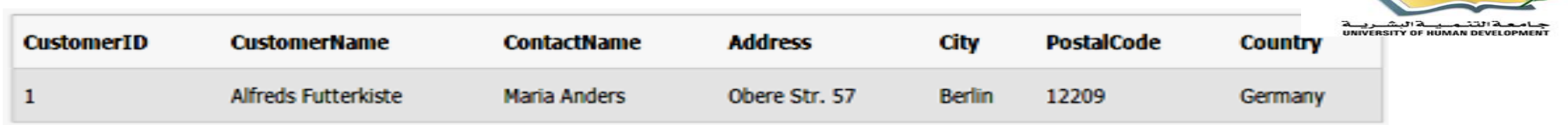

11 of 40

#### **OR Operator Example**

The following SQL statement selects all customers from the city "Berlin" OR "München", in the "Customers" table:

#### **Example** SELECT \* FROM Customers WHERE City='Berlin' OR City='München';

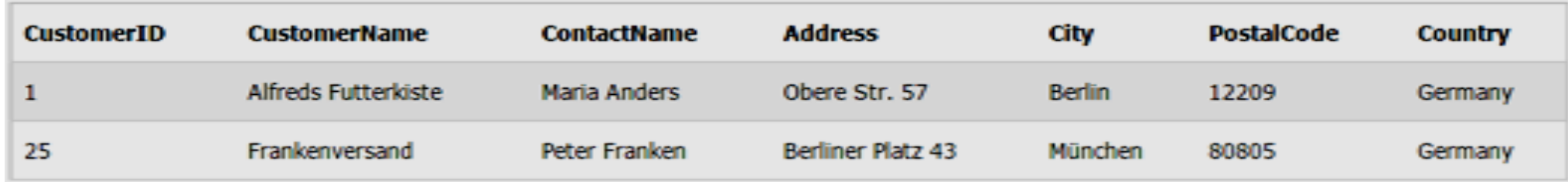

## The SQL AND & OR Operators

#### **Combining AND & OR**

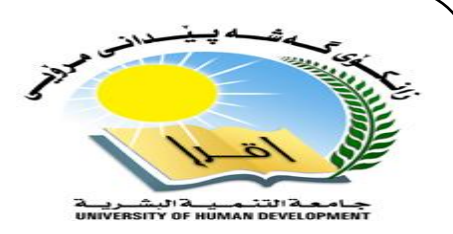

You can also combine AND and OR (use parenthesis to form complex expressions).

The following SQL statement selects all customers from the country "Germany" AND the city must be equal to "Berlin" OR "München", in the "Customers" table:

#### **Example**

SELECT \* FROM Customers WHERE Country='Germany' AND (City='Berlin' OR City='München');

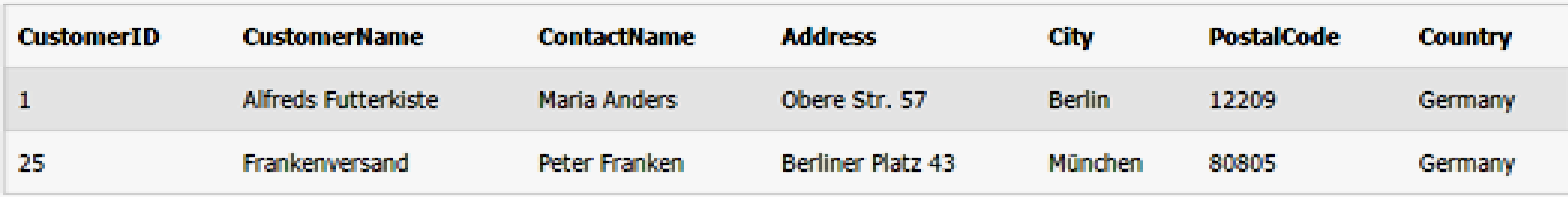

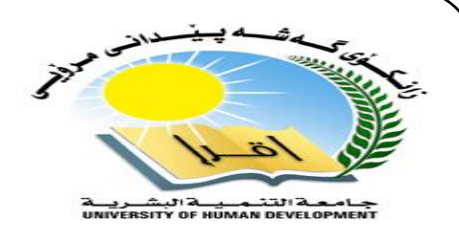

The ORDER BY keyword is used to sort the result-set by one or more columns. The ORDER BY keyword sorts the records in ascending order by default. To sort the records in a descending order, you can use the DESC keyword.

#### **SQL ORDER BY Syntax**

SELECT *column\_name*, *column\_name* FROM *table\_name* ORDER BY *column\_name* ASC|DESC, *column\_name* ASC|DESC;

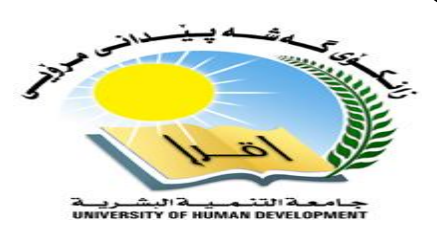

The following SQL statement selects all customers from the "Customers" table, sorted by the "Country" column:

**Example** SELECT \* FROM Customers ORDER BY Country;

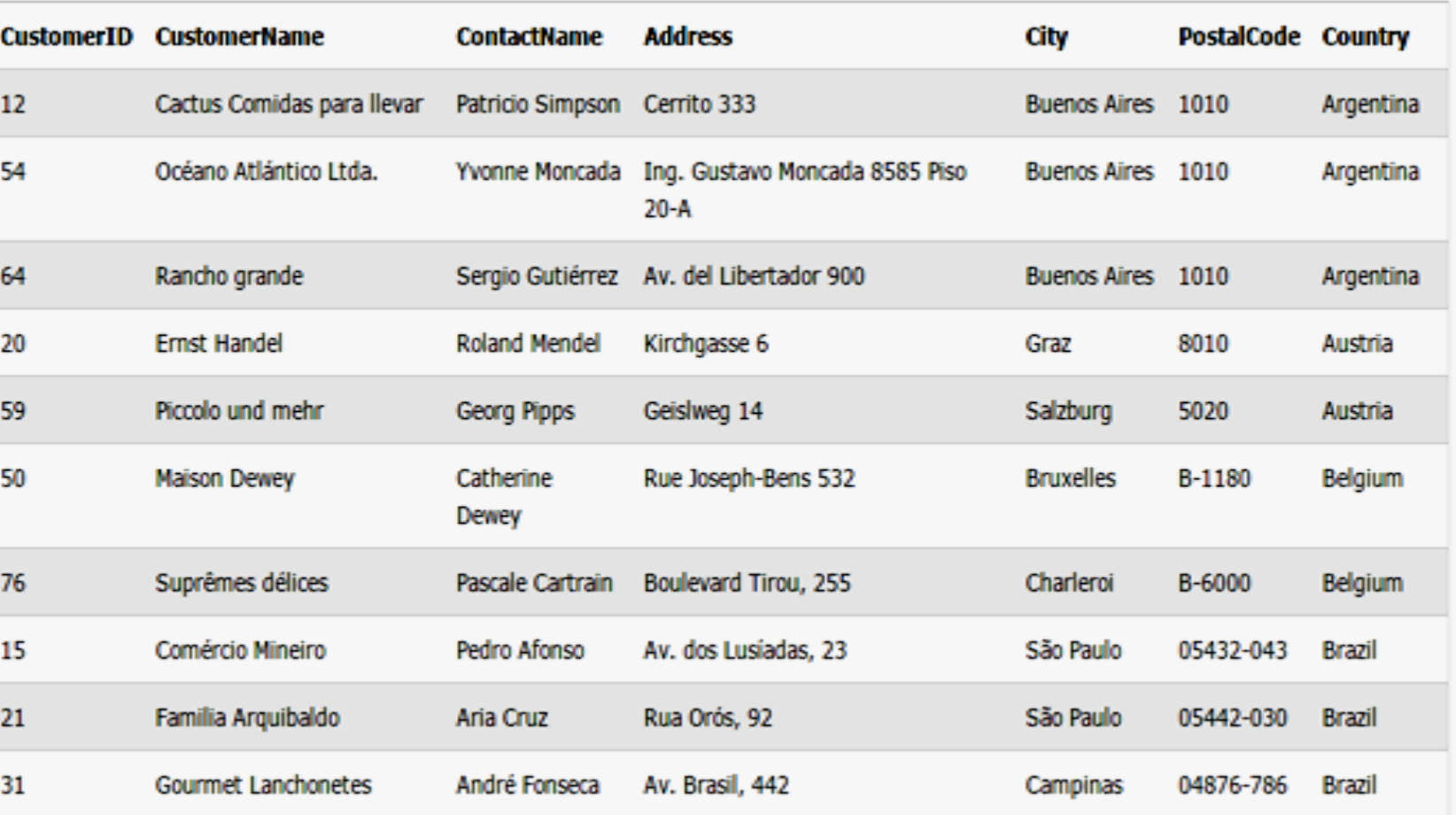

18 Department of IT and Computer Science \_ UHD

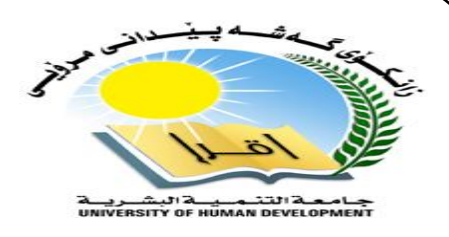

#### **ORDER BY DESC Example**

The following SQL statement selects all customers from the "Customers" table, sorted DESCENDING

by the "Country" column:

**Example** SELECT \* FROM Customers ORDER BY Country DESC;

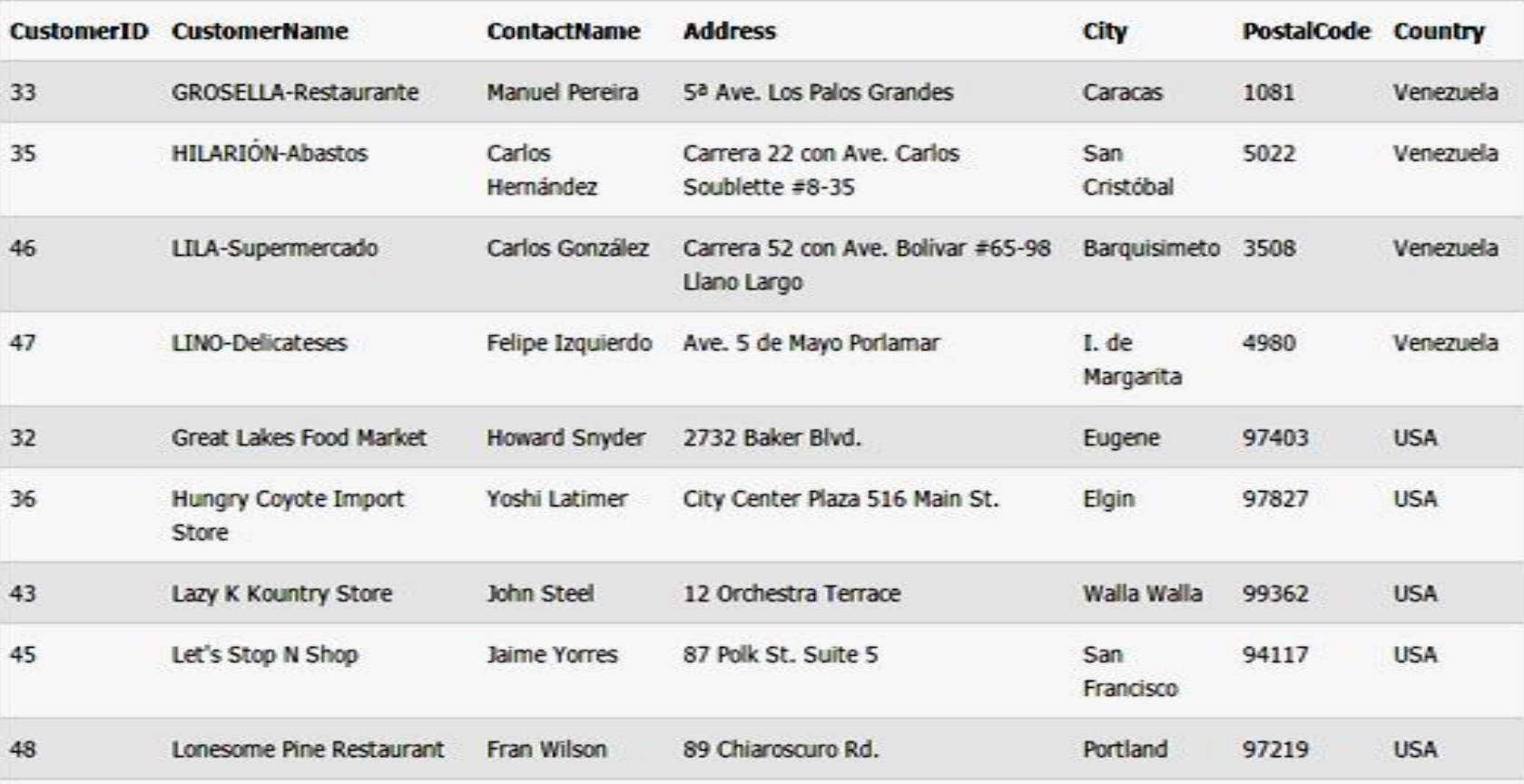

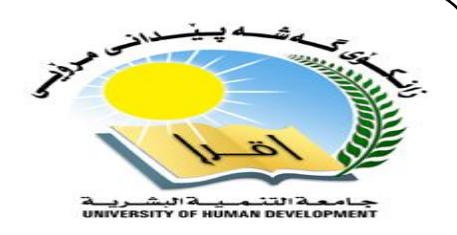

#### **ORDER BY Several Columns Example**

The following SQL statement selects all customers from the "Customers" table, sorted ascending by the "Country" and descending by the "CustomerName" column:

#### **Example** SELECT \* FROM Customers ORDER BY Country ASC, CustomerName DESC;

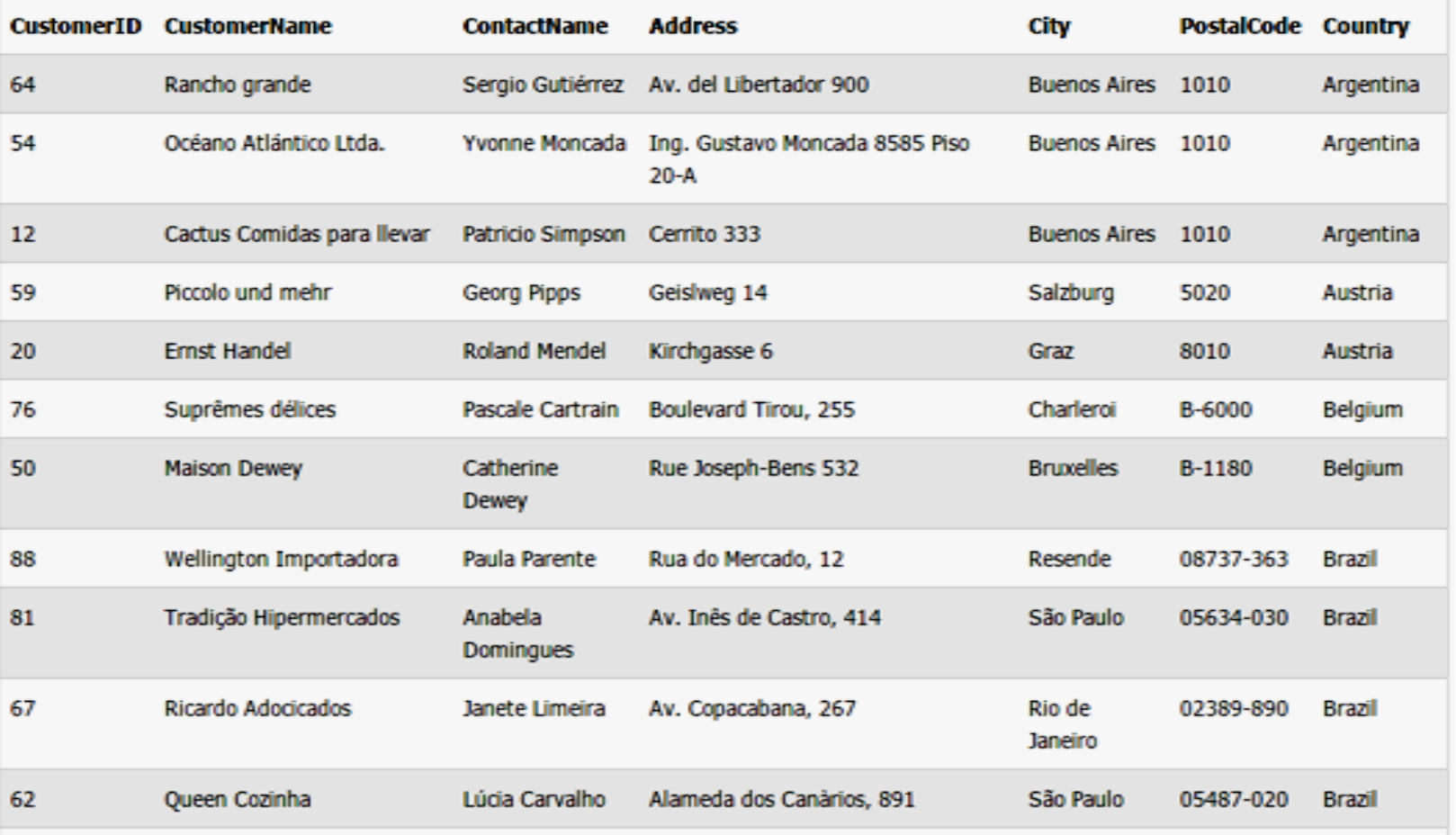

## SQL LIKE Operator Examples

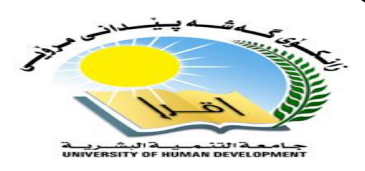

The following SQL statement selects all customers with a City starting with the letter "s":

#### **Example**

SELECT \* FROM Customers WHERE City LIKE 's%';

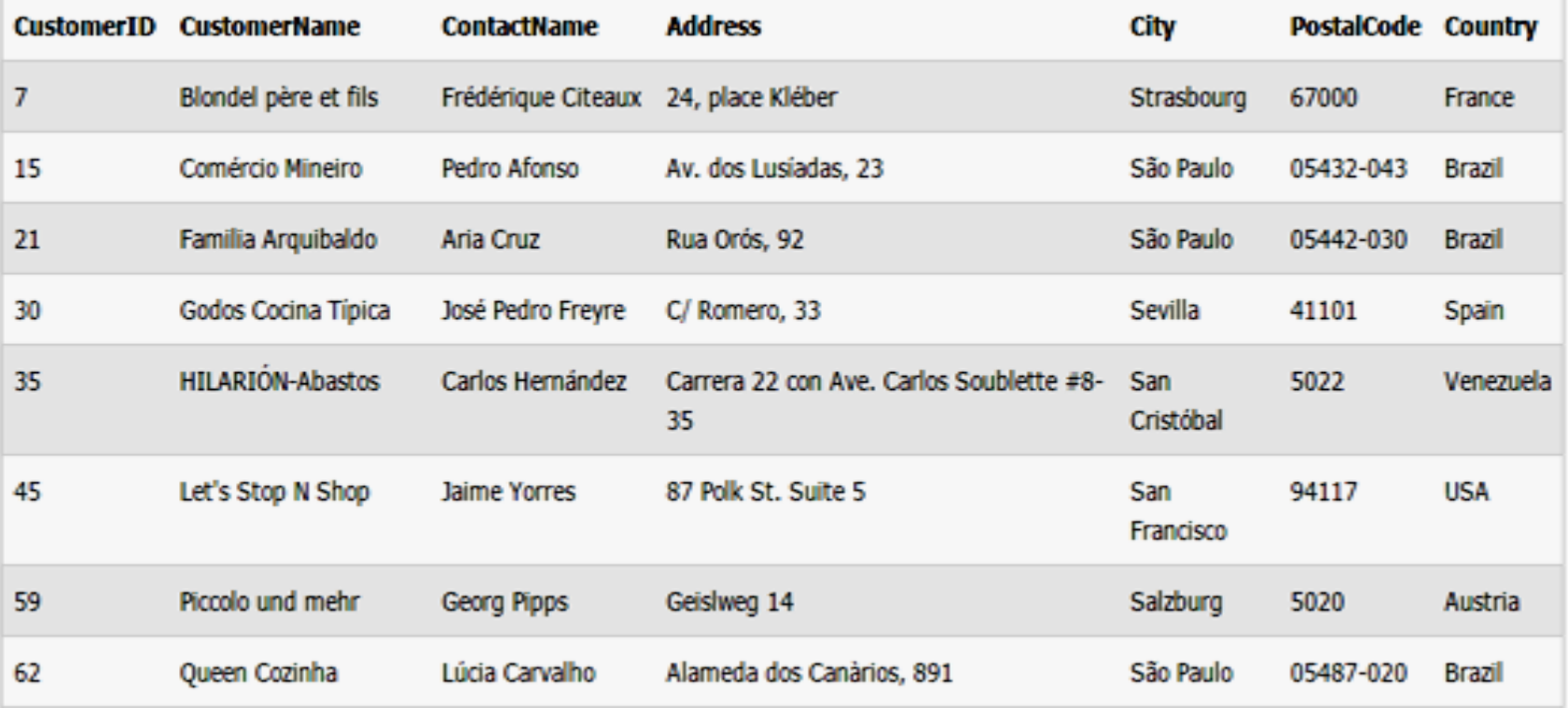

## SQL LIKE Operator Examples

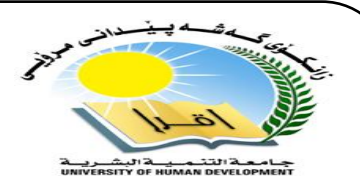

The following SQL statement selects all customers with a Country containing the pattern "land":

### **Example**

#### SELECT \* FROM Customers WHERE Country LIKE '%land%';

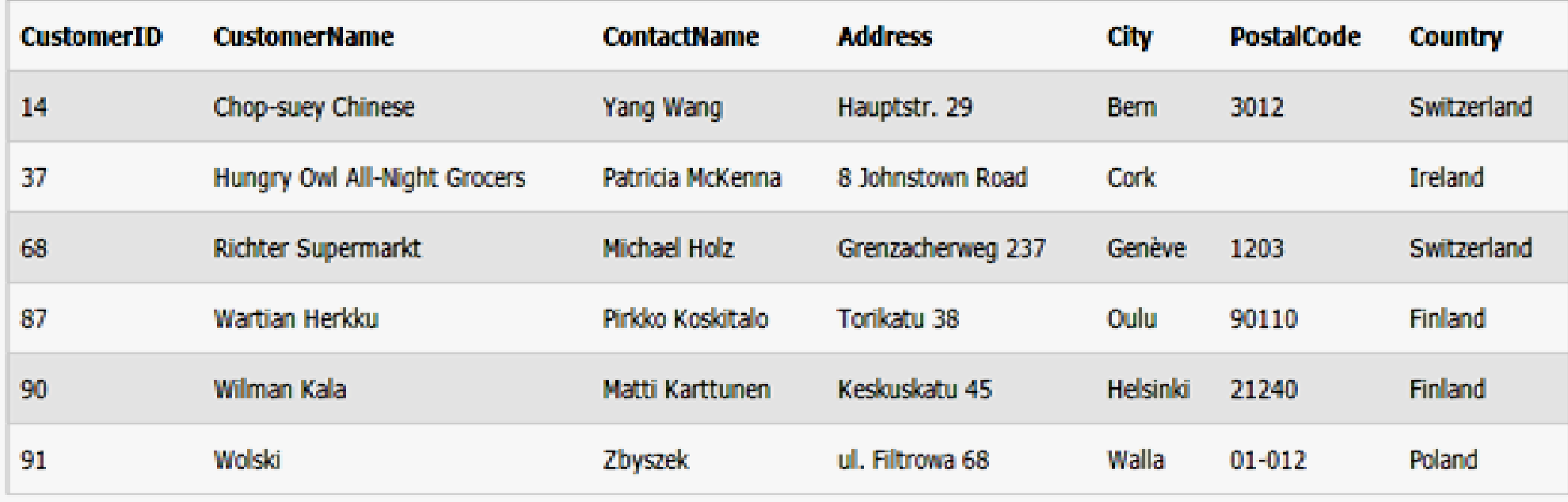

## The SQL BETWEEN Operator

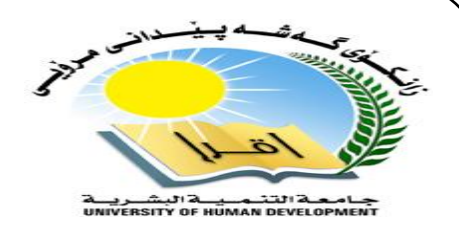

The BETWEEN operator selects values within a range. The values can be numbers, text, or dates.

#### **SQL BETWEEN Syntax**

SELECT *column\_name(s)*

FROM *table\_name*

#### WHERE *column\_name* BETWEEN *value1*AND *value2;*

**"Products" table:**

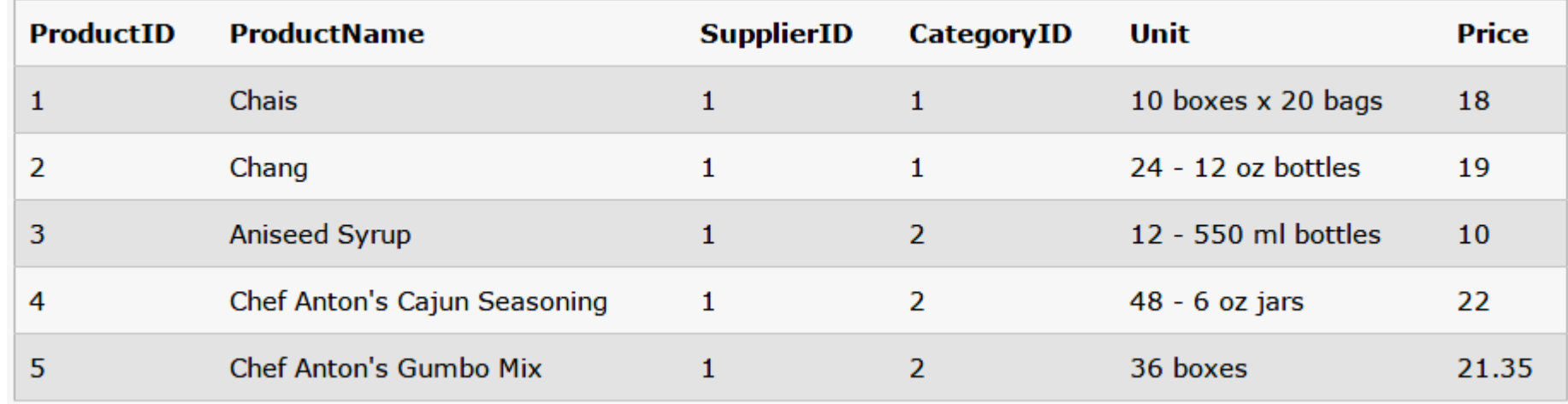

## The SQL BETWEEN Operator

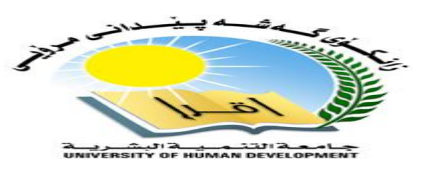

The following SQL statement selects all products with a price BETWEEN 10 and 20:

#### **Example** SELECT \* FROM Products WHERE Price BETWEEN 10 AND 20;

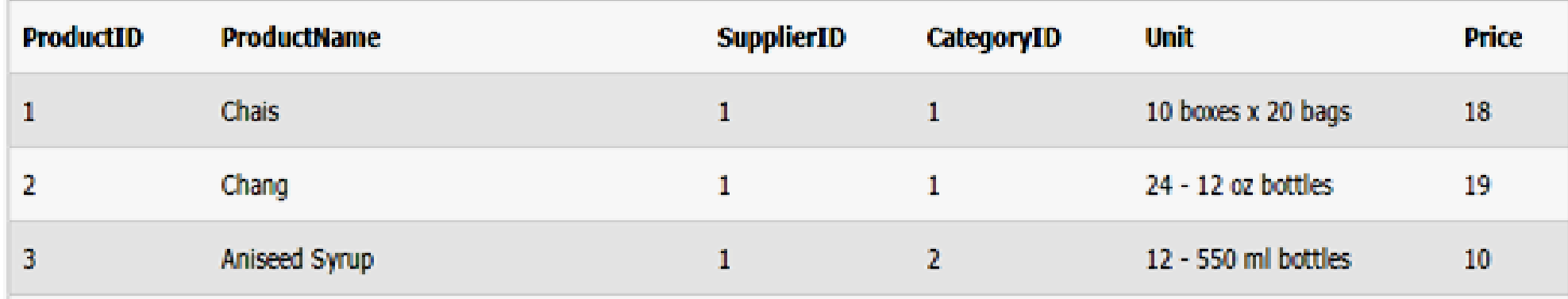

## NOT BETWEEN Operator Example

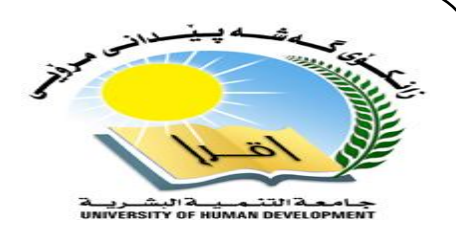

To display the products outside the range of the previous example, use NOT BETWEEN:

#### **Example** SELECT \* FROM Products WHERE Price NOT BETWEEN 10 AND 20;

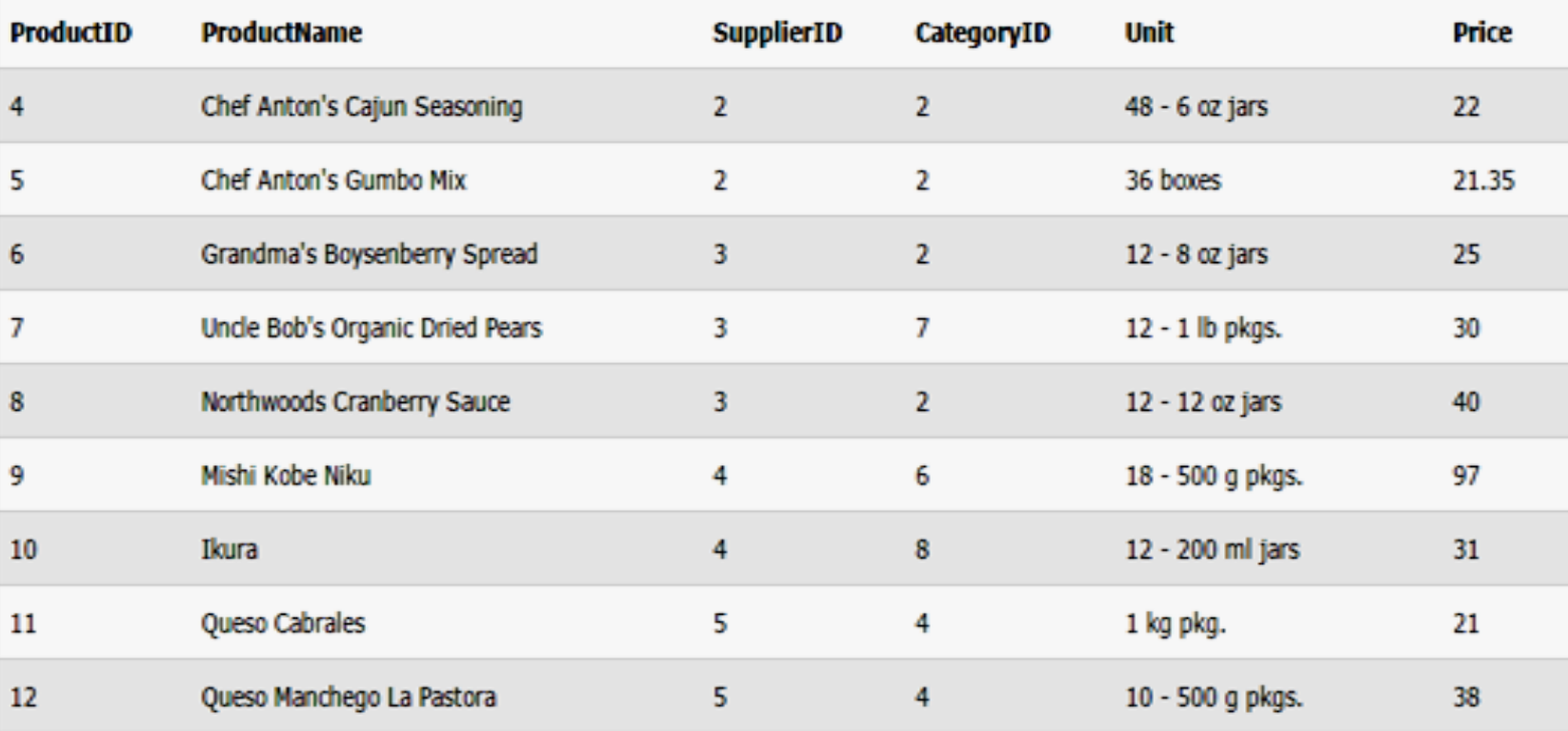

## BETWEEN Operator with Text Value Example

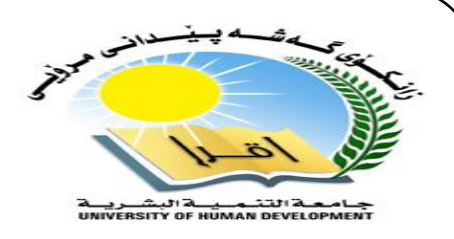

The following SQL statement selects all products with a ProductName beginning with any of the letter BETWEEN 'C' and 'M':

#### **Example**

SELECT \* FROM Products WHERE ProductName BETWEEN 'C' AND 'M';

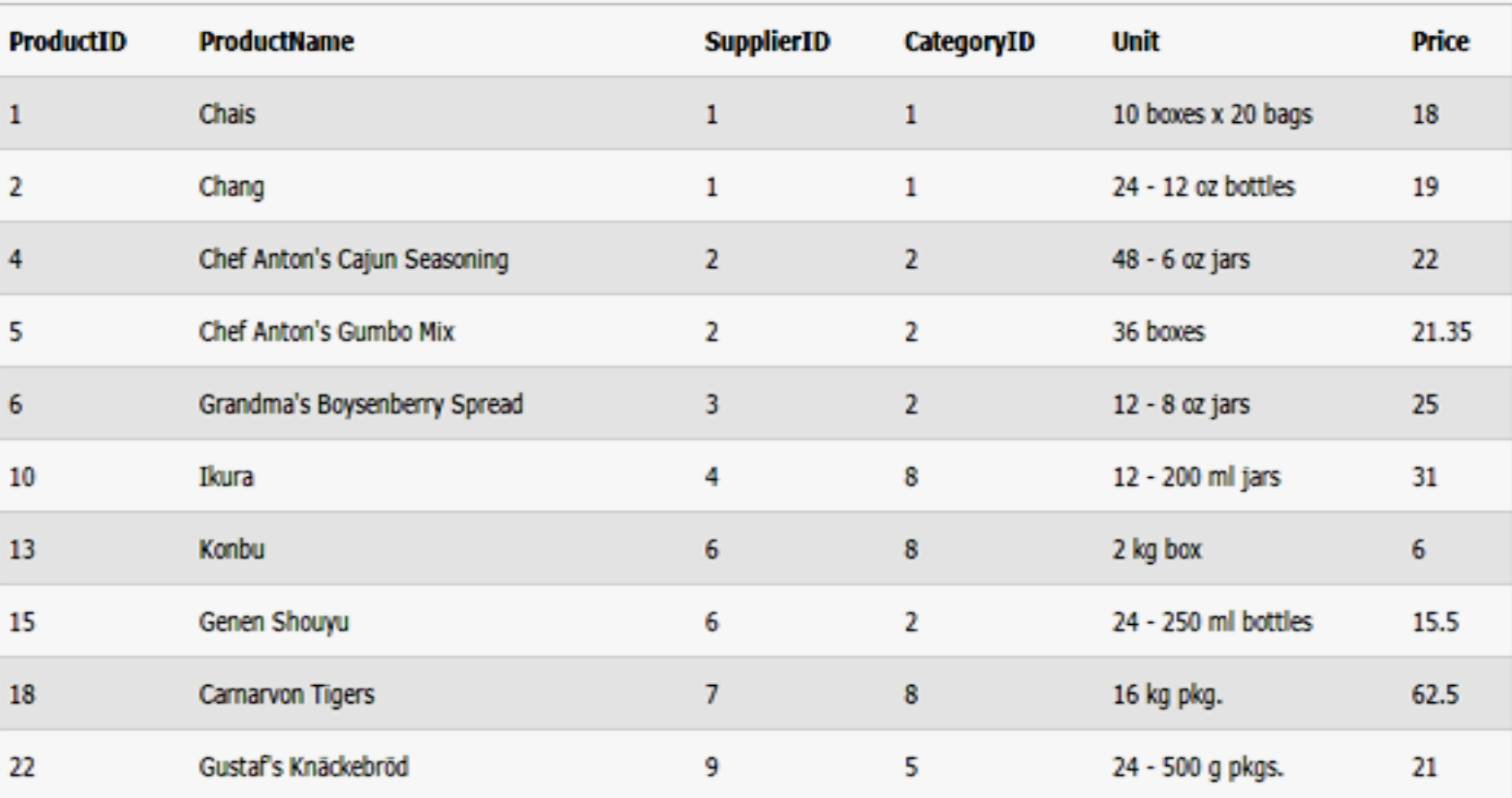

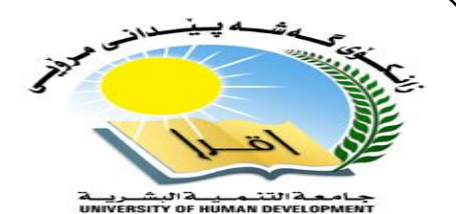

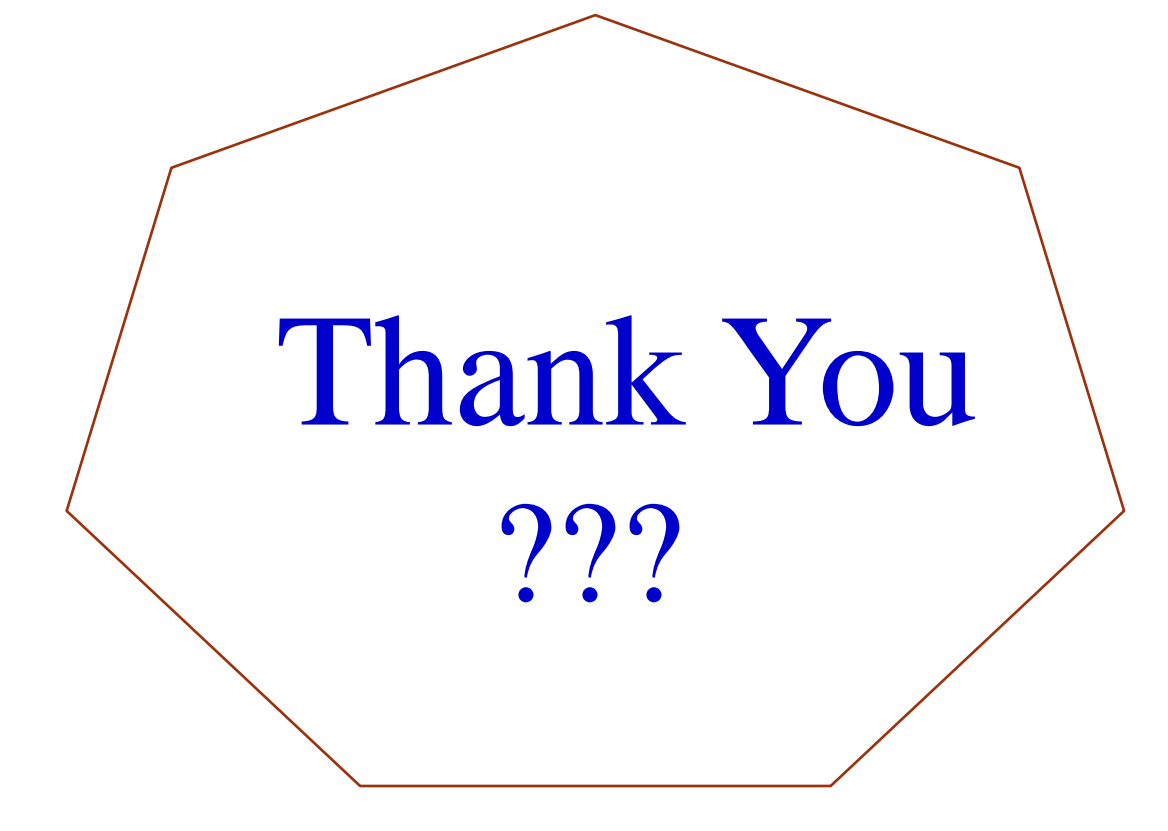